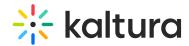

## How do I know if I'm live using the Kaltura Lecture Capture?

Last Modified on 08/06/2020 4:38 pm IDT

See the "ON AIR" indicator located above the primary input (the input that is live streamed) in the Kaltura Classroom application.